# **POS** cashservice

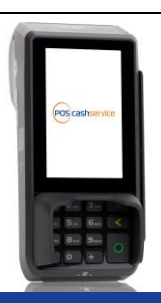

# **Kurzbedienungsanleitung** *CCV Base Next*

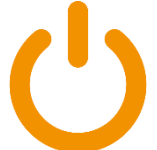

## **Ein- und Ausschalten**

- EIN: Rote Taste 1 Sekunde gedrückt halten
- AUS: Rote Taste 4 Sekunden gedrückt halten

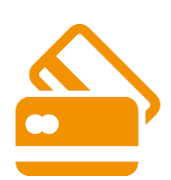

## **Kartenzahlung**

- 1. Betrag eingeben und mit **OK** bestätigen
- 2. Karte einstecken oder Karte/Smartphone vorhalten
- 3. Geheimzahl eingeben und bestätigen
- 1. **Belegdruck auf erfolgreiche Rückmeldung überprüfen**

**Hinweis: Alle Händlerbelege stets aufbewahren!**

## **Storno – Nur vor dem Kassenschnitt möglich**

- 1. Storno auf dem Display auswählen
- 2. Passwort eingeben: "111111" und bestätigen
- 3. Trace-Nr. der letzten Zahlung wird angezeigt. Diese bestätigen, oder mit der gewünschten Trace-Nr. überschreiben
- 4. Der Betrag wird angezeigt und bestätigt
- 5. Bitte anschließend Karte einstecken
- 6. Bestätigen, Beleg wird gedruckt

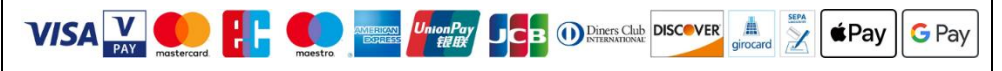

**Support & Bonrollenbestellung: 0351 – 272 06 99 88 info@pos-cashservice.de www.pos-cashservice.de**

## **Kurzbedienungsanleitung** *CCV Base Next*

## **Kassenschnitt - täglich ausführen!**

- 1. Tagesabschluss auf dem Display auswählen
- 2. Passwort eingeben: "**111111**" und **2x** bestätigen
- 3. Kassenschnitt wird gedruckt

**Wichtig: Ohne Kassenschnitt kein Geld! Beleg aufbewahren!**

## **Belegkopie**

- 1. Belegwiederh. auf dem Display auswählen
- 2. Passwort eingeben: "111111" und 2x bestätigen
- 3. Belegkopie wird gedruckt

## **Erweiterte Diagnose (bei Inbetriebnahme oder Störung)**

- 1. Favoriten auf dem Display auswählen
- 2. Diagnose auf dem Display auswählen
- 3. Beleg wird gedruckt: "Erfolgreich durchgeführt"

**Sollte diese scheitern, starten Sie das Gerät neu. Anschließend wiederholen Sie den Vorgang.**

## **Papierrolle wechseln (Thermodrucker)**

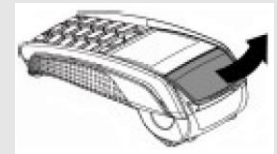

1. Öffnen Sie den Deckel des Terminals, indem Sie die Klappe nach oben ziehen.

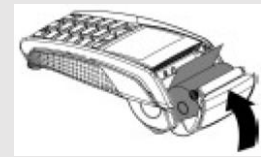

2. Legen Sie die neue Papierrolle entsprechend der Abbildung ein.

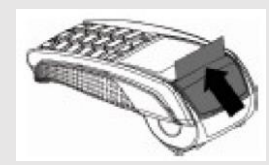

3. Schließen Sie den Deckel durch leichtes Drücken, bis dieser hörbar einrastet.

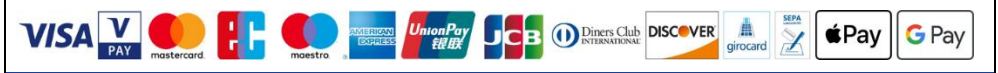

**Support & Bonrollenbestellung: 0351 – 272 06 99 88 info@pos-cashservice.de www.pos-cashservice.de**